## Mysql Run Event [Manually](http://thedocs2015.ozracingcorp.com/go.php?q=Mysql Run Event Manually) [>>>CLICK](http://thedocs2015.ozracingcorp.com/go.php?q=Mysql Run Event Manually) HERE<<<

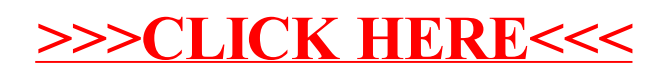